## Obsah

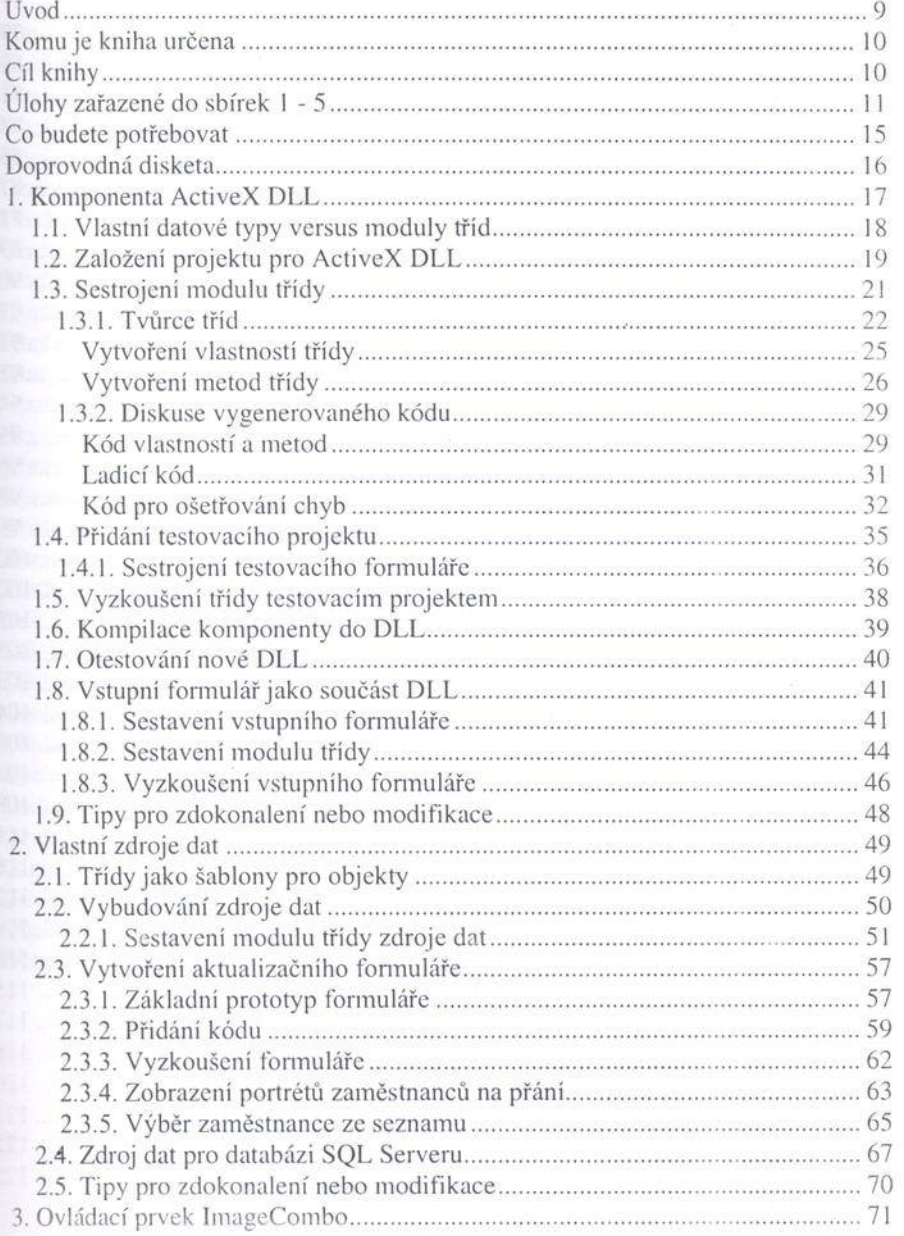

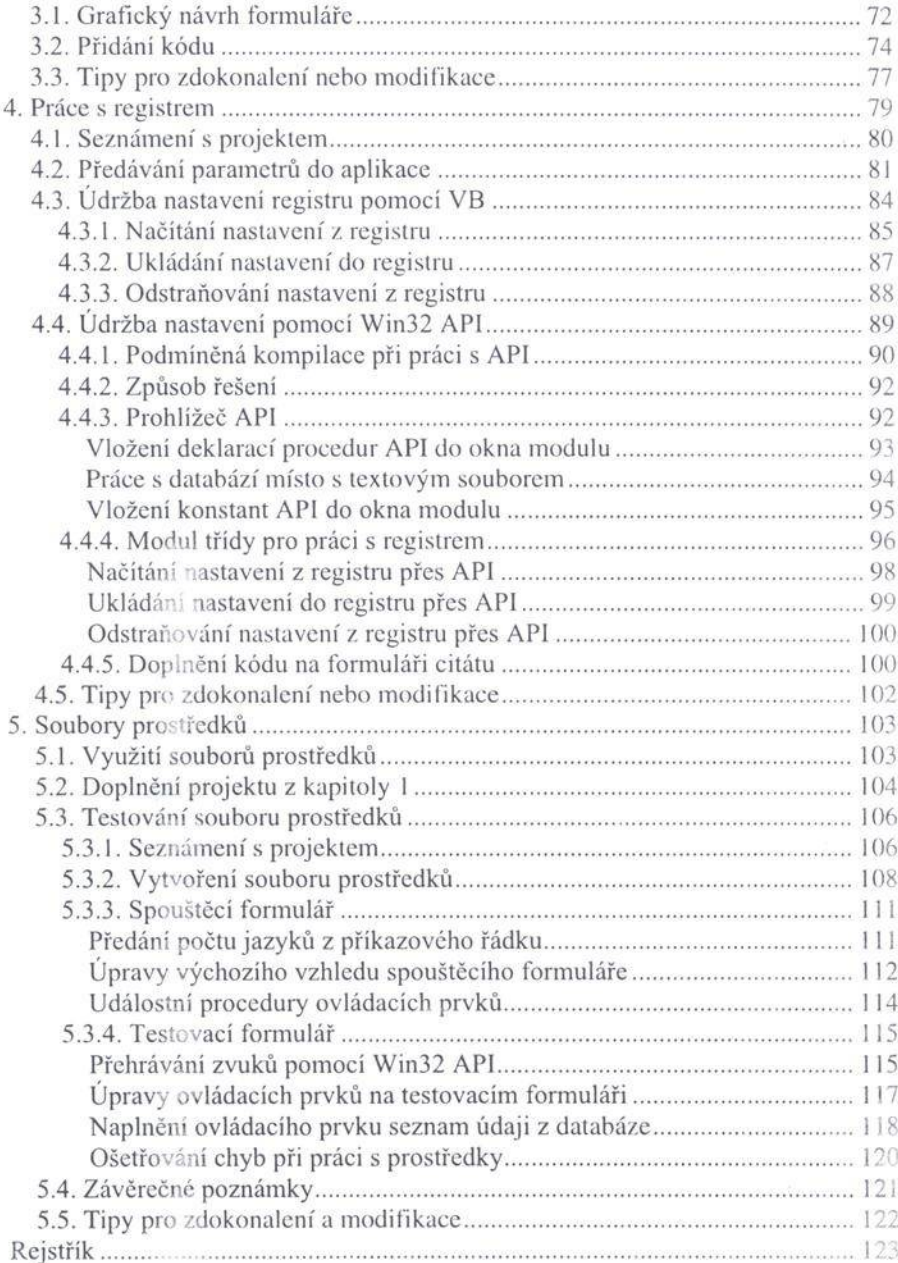

## **Seznam obrázků**

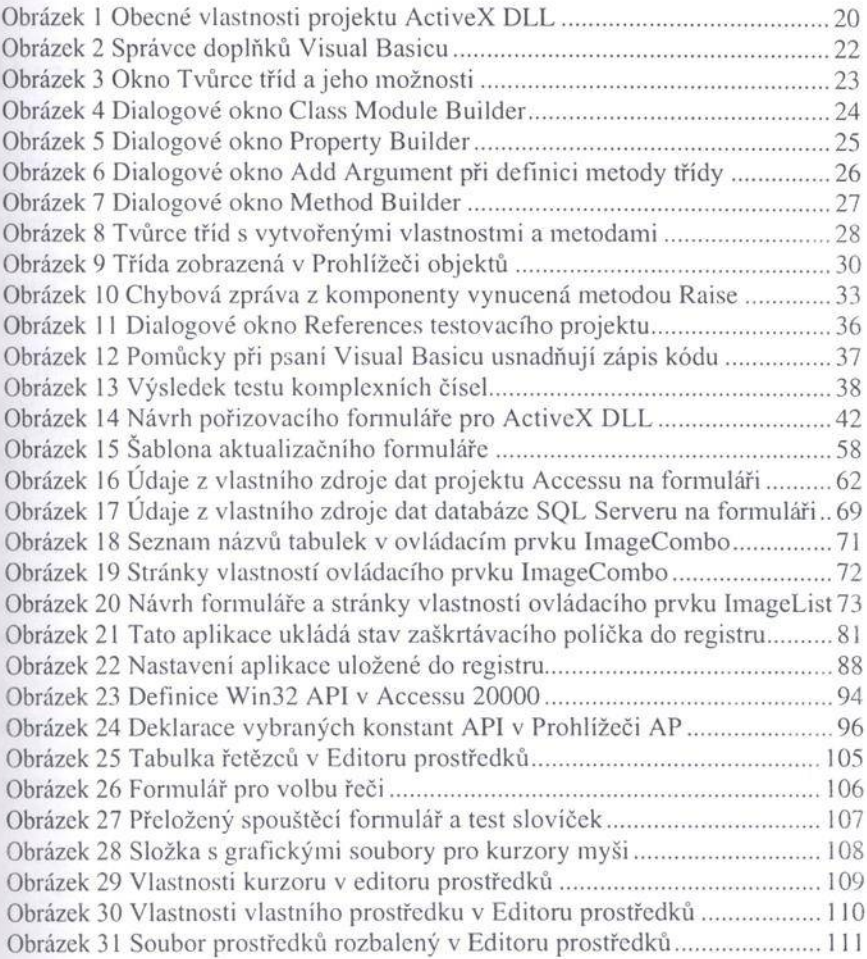